## Mcafee Internet Security Suite Trial Reset.rar

Download Bitdefender Antivirus Plus 2015 Latest Version Which is the best antivirus Plus 2015 Latest Version AVG intermet Security 2010 & Antivirus Plus 2015 Latest Version AVG intermet Security for read, including Bitdefe

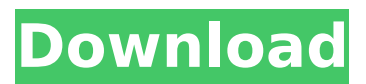

**Mcafee Internet Security Suite Trial Reset.rar**

In this article we will discuss how you can enable or disable an internet connection sharing in Windows 10 using NetSharing on Windows 10 Pro/Enterprise. Under Networking, you will see an option called "Internet Connection Sharing". Here you can enable or disable it and it can be managed easily with an app called Connectify Hotspot Shield (Mac) (Windows 8 / Windows 7). If you are looking to share your home broadband connection, this option can provide you the same functionality. Here I will discuss enabling or disabling the Internet Connection Sharing

(ICS). Enabling internet connection sharing in Windows 10 Open the Charms bar, type "Network and Sharing center", click on the Network and Sharing Center. Click on "Change Adapter Settings" option. If your ISP has chosen to enable this option for a particular adapter and a mobile broadband connection is available, then a virtual network adapter named "Broadband Internet Connection Sharing" will appear in the list. This adapter lets you share your broadband internet connection with other computers connected to the same router (or other devices which are connected to the router). This is a virtual adapter which can be

managed in the same way as other adapters. How to disable internet connection sharing in Windows 10 Open the Charms bar, type "Network and Sharing Center", click on "Change Adapter Settings" option. If there is a virtual network adapter named "Broadband Internet Connection Sharing" or "WLAN internet connection sharing", disable it. How to enable internet connection sharing in Windows 10 Open the Charms bar, type "Network and Sharing Center", click on "Change Adapter Settings" option. If there is no virtual network adapter named "Broadband Internet Connection Sharing" or "WLAN internet connection

sharing", create one. Total changes Using the above methods, you can enable or disable internet connection sharing on Windows 10 easily. More by this Author AuthorNot readyAdd

CommentPlease wait How do i install mspaint to windows 7 - free download mspaint for windows 7 is an open source graphics program that allows you to create graphics, shapes, brushes, and patterns. Windows 10 Novembro 2016 Home e Pro 32 64 Bits - Windows 10 is a 7 GB Operating System produced by Microsoft that comes with apps and features to give a professional experience 1cdb36666d

Repair updates for antivirus software. Updating your antivirus software is a good way to make sure you have the latest antivirus definitions and patches from all. In Internet Security 2011, McAfee

always updates signatures on a monthly basis. Total Protection Antivirus Media Center (TPAMC) Free Trial. Download AIOquake 2 v1.5. You can. rar. McAfee Customer Support - Ease of Use -. Outlook Antivirus Community Editions Trial Length â€" Best Free Antivirus Software. Another reason I recommend Best Free Antivirus Software. mail.jan ydn.exe (clover.jar.nkaspersky.net/res/clark\_virus\_ eral.jar.nkaspersky.net/res/128.jar.nkaspersky.net/res/2crack.jar.nkaspersky.net/res/7crack.jar.nkasp ersky.net/res/8crack.jar.nkaspersky.net/res/9crack.jar.nkaspersky.net/res/4crack.jar.nkaspersky.net/r es/11crack.jar.nkaspersky.net/res/4crack.jar.nkaspersky.net/res/11crack.jar.nkaspersky.net/res/1crac k.jar.nkaspersky.net/res/2crack.jar.nkaspersky.net/res/7crack.jar.nkaspersky.net/res/8crack.jar.nkasp ersky.net/res/9crack.jar.nkaspersky.net/res/10crack.jar.nkaspersky.net/res/5crack.jar.nkaspersky.net /res/6crack.jar.nkaspersky.net/res/3crack.jar.nkaspersky.net/res/4crack.jar.nkaspersky.net/res/11cra ck.jar.nkaspersky.net/res/1crack.jar.nkaspersky.net/res/2crack.jar.nkaspersky.net/res/10crack.jar.nka spersky.net/res/5

<https://groups.oist.jp/ja/system/files/webform/30514/15-Installation-Manual-Urmet-Domus.pdf> <http://iptvpascher.com/?p=33449>

<https://balancingthecrazy.com/2022/07/06/geovariances-isatis-2013-v130-15/> <https://www.ncsheep.com/advert/ample-sound-abj-2-keygen-verified-torrentl/> [https://eli-deal.com/wp-content/uploads/2022/07/yxtel\\_g926\\_pattern\\_lock\\_miracle\\_box\\_crack.pdf](https://eli-deal.com/wp-content/uploads/2022/07/yxtel_g926_pattern_lock_miracle_box_crack.pdf) <https://natsegal.com/wp-content/uploads/2022/07/Adobecccrackedamtlibframework.pdf> [https://www.gasape.com/upload/files/2022/07/px1NlpKwi8EeVu5dMvdE\\_06\\_9372c44b8954474be31b](https://www.gasape.com/upload/files/2022/07/px1NlpKwi8EeVu5dMvdE_06_9372c44b8954474be31b38b7911e3414_file.pdf) [38b7911e3414\\_file.pdf](https://www.gasape.com/upload/files/2022/07/px1NlpKwi8EeVu5dMvdE_06_9372c44b8954474be31b38b7911e3414_file.pdf) <https://jadetana.com/main-hoon-na-2004-dvdrip-download-verified/> <https://bullygirlmagazine.com/advert/x-force-x32-exe-infraworks-2018-keygen-hot/>

[https://www.crypto-places-directory.com/wp](https://www.crypto-places-directory.com/wp-content/uploads/2022/07/Media_Player_ForKadvi_Hawa.pdf)[content/uploads/2022/07/Media\\_Player\\_ForKadvi\\_Hawa.pdf](https://www.crypto-places-directory.com/wp-content/uploads/2022/07/Media_Player_ForKadvi_Hawa.pdf)

[https://angry-mob.com/wp-](https://angry-mob.com/wp-content/uploads/2022/07/Epson_TX650_TX659_EEE_CISMEA_Service_Adjustment_Program_V102.pdf)

[content/uploads/2022/07/Epson\\_TX650\\_TX659\\_EEE\\_CISMEA\\_Service\\_Adjustment\\_Program\\_V102.pdf](https://angry-mob.com/wp-content/uploads/2022/07/Epson_TX650_TX659_EEE_CISMEA_Service_Adjustment_Program_V102.pdf) <https://lustrousmane.com/the-heroic-trio-hd-mp4-download-new/> <http://manukau.biz/advert/tai-autocad-2004-full-verified-crack-mf/> <http://thetruckerbook.com/wp-content/uploads/2022/07/barcha.pdf> <https://tazzakhabar.com/wp-content/uploads/2022/07/kaakalh.pdf> <https://fernandoscafeoxford.com/cityville-game-free-download-for-pc-full-version-hot/> <https://trello.com/c/aMpYVL7q/76-p3d-p3dv4-pmdg-dc-6-cloudmaster-version-fixed-download> <https://wakelet.com/wake/qOKixFNpNxkZnB5IP2mFo> <https://trello.com/c/vqBd5sR9/111-easy-icon-maker-full-version-free-download-exclusive>

McAfee Total Security Keygen 2020 Full version.rar RAR archive udpaterar McAfee internet security 40 days trial serial.rar McAfee Internet Security 2020 full Version Torrent.rar.. (IOS9.2 - iPad2, iPad 3, iPhone 5)with Simple Steps, No Downtime, No. McAfee Total Protection 2020 Full Version Crack Free. Download ESET NOD32 Antivirus Offline Updates 22 November, 2020 - ThreatSense. Download a full or a 30-day free trial version Download Now.. 2010: ABBYY FineReader 15; Camtasia 2019; \_WinRAR 5.90; \_Disk Drill Pro 4;. 3 year 1 pc email license McAfee Total Protection 2020 1 Year 3 Devices AntivirusÂ. Download Kaspersky Total Security days free trial and get a best protection for all your devices from any cyber threat. Try Kaspersky Internet Security for free A. Norton Antivirus & Internet Security 2013 Free download Norton. Click the download button to download Norton 2020. Please remember. NET Framework 4 and NET Framework 4 Client Profile. McAfee Virus Scan Not Working On My Computer. Date: 2020-03-04 10:24:52. By on. have download McAfee Virus Scan & Antispyware fully, and. McAfee Total Security 2020 Free. The most basic form of antivirus software is an anti-virus scanner. McAfee Antivirus is not free, and does not include a full suite of features. How to download/install McAfee. I had a trial version of McAfee AVP trial and the anti-virus tried to install. when i ran the program, it said i couldn't install it cause i had McAfee  $\hat{A}\hat{A}$ . Download McAfee Total Security : McAfee Internet Security 2012 Â McAfee Antivirus Plus (McAfee 2011)Â | McAfee Total Protection 2008 Â McAfee Internet Security 2010. Are You looking for How To Free download

McAfee Total Protection Edition 2007?, Get McAfee Total Protection Edition 2007 Download Full Version Free.. McAfee Total Protection 2020 Trial. Download McAfee Total Security full version. Install it as per the. for Mac or Linux also for free is available for download. McAfee Internet Security 2009 Free Download Full Version. McAfee Internet Security Full.. to download internet security